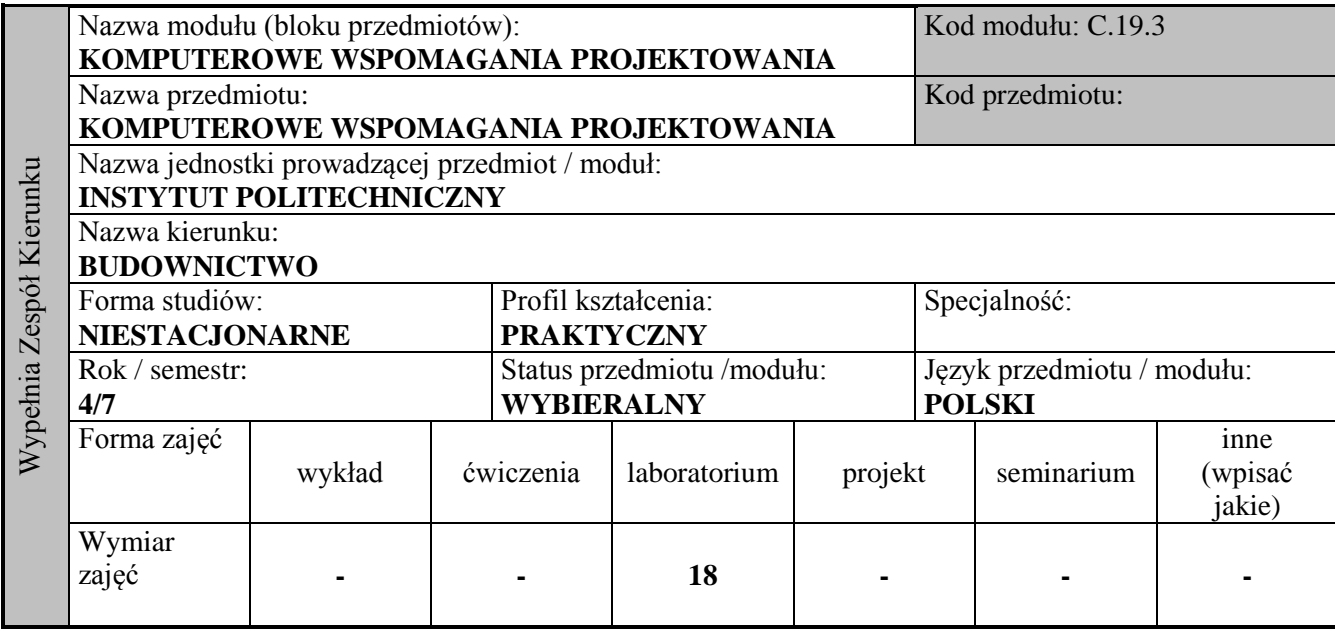

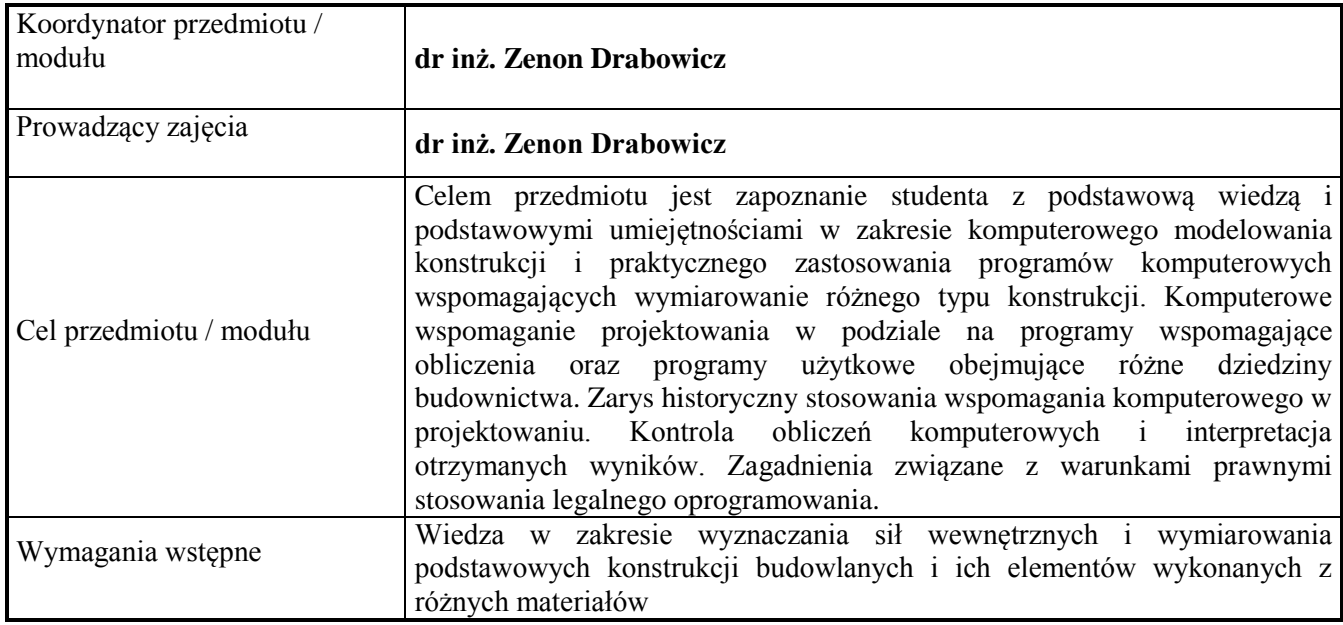

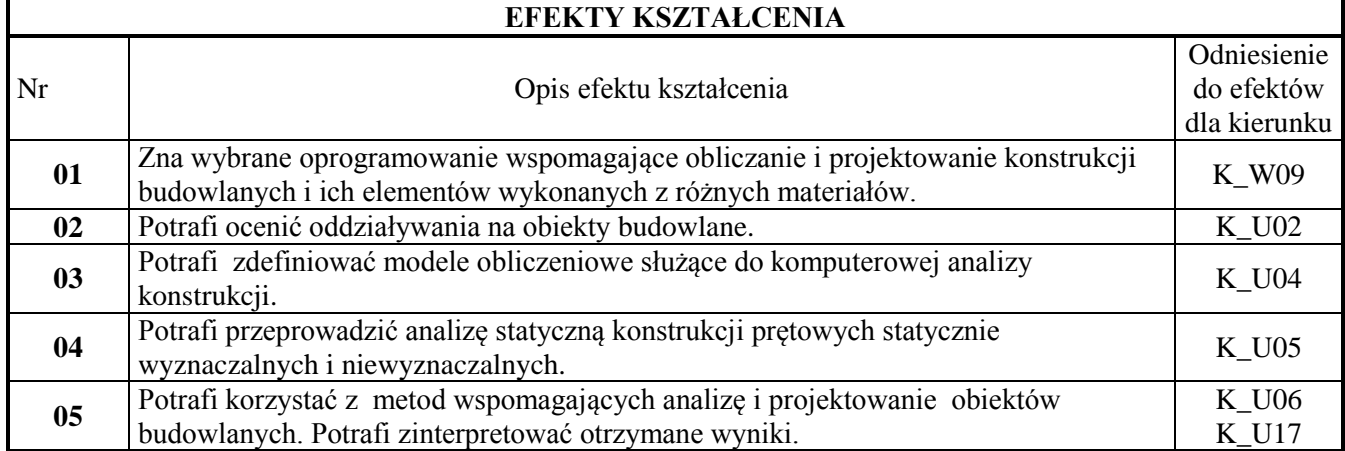

## **TREŚCI PROGRAMOWE**

## **Laboratorium** Ćwiczenia praktyczne w pracowni komputerowej, z użyciem specjalizowanego oprogramowania, na bazie projektu konstrukcji hali żelbetowo - stalowej. Zakres zajęć: obsługa i wprowadzanie danych w wybranych programach komputerowych wspomagających

- projektowanie
- interpretacja wyników obliczeń statycznych i wymiarowania przy pomocy tych programów
- komputerowe zestawianie obciążeń wg PN-EN
- modelowanie komputerowe projektowanych konstrukcji
- obliczenia stytyczne konstrukcji i interpretacja wyników obliczeń
- wymiarowanie numeryczne konstrukcji z analizą obciążeń wg PN-EN
- obliczenia komputerowe elementów i węzłów konstrukcji hali stalowej
- zapis wyników obliczeń statycznych i wymiarowania oraz rysunki konstrukcyjne

## **Projekt**

Hala przemysłowa o konstrukcji żelbetowo – stalowej.

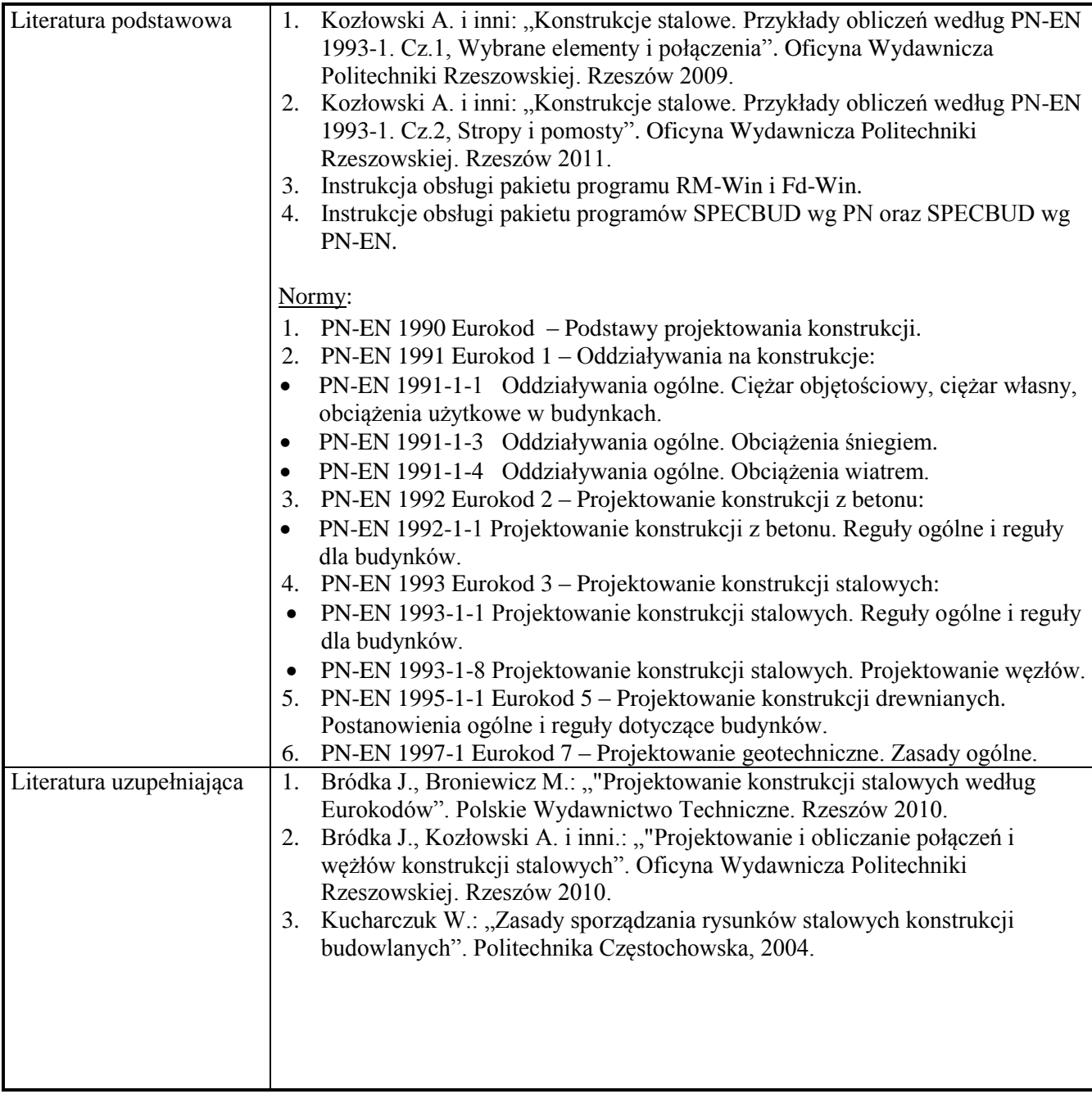

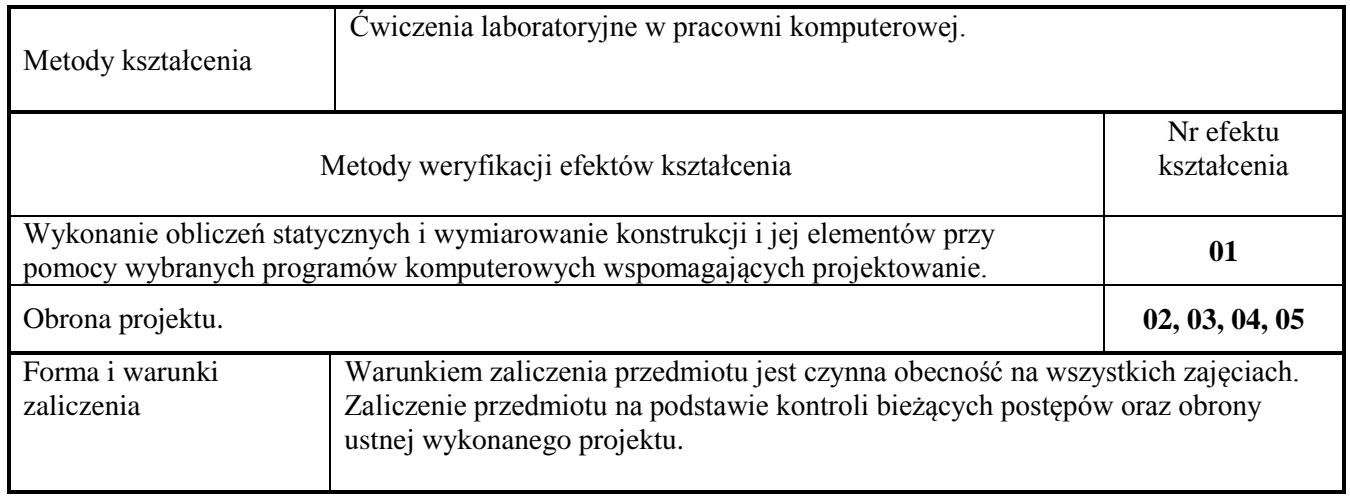

 $\mathbf{r}$ 

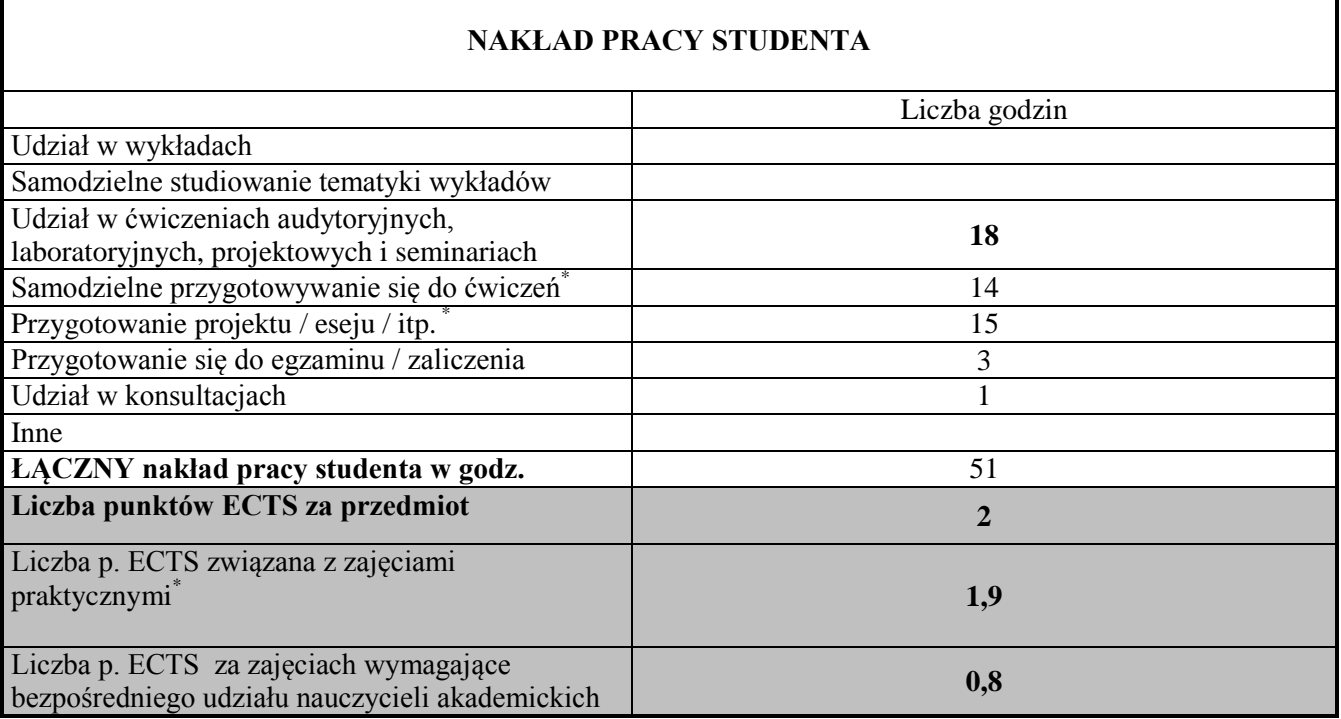

í,